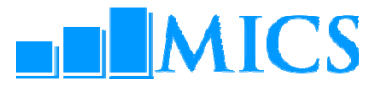

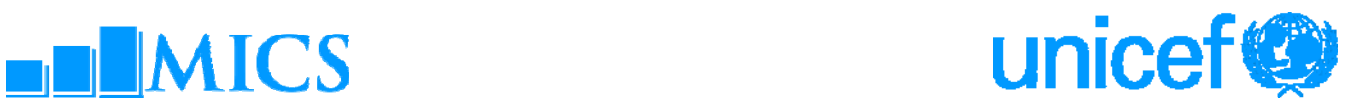

## **MULTIPLE INDICATOR CLUSTER SURVEYS – ROUND 4 (MICS4) WORKSHOP – DATA PROCESSING Belgrade, Serbia 16 – 28 August 2010 Agenda**

## **Workshop Expected Results:**

- Country teams are able to build and customise the standard MICS4 data entry and analysis programs in CSPro 4.0
- Country teams understand how to adapt the standard MICS tabulation programs using SPSS 18.0
- Country teams are familiarised on how to customise the standard survey archive using the IHSN toolkit

## **Workshop Facilitators**

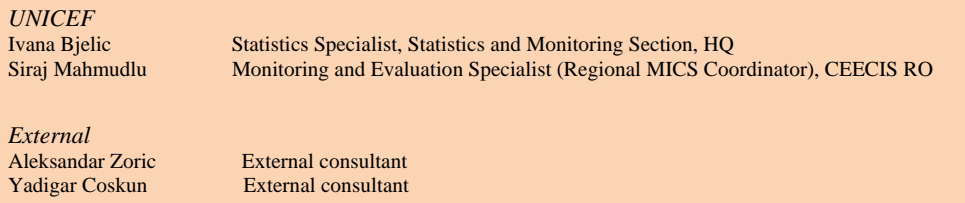

## **Monday 16 August Day 1**

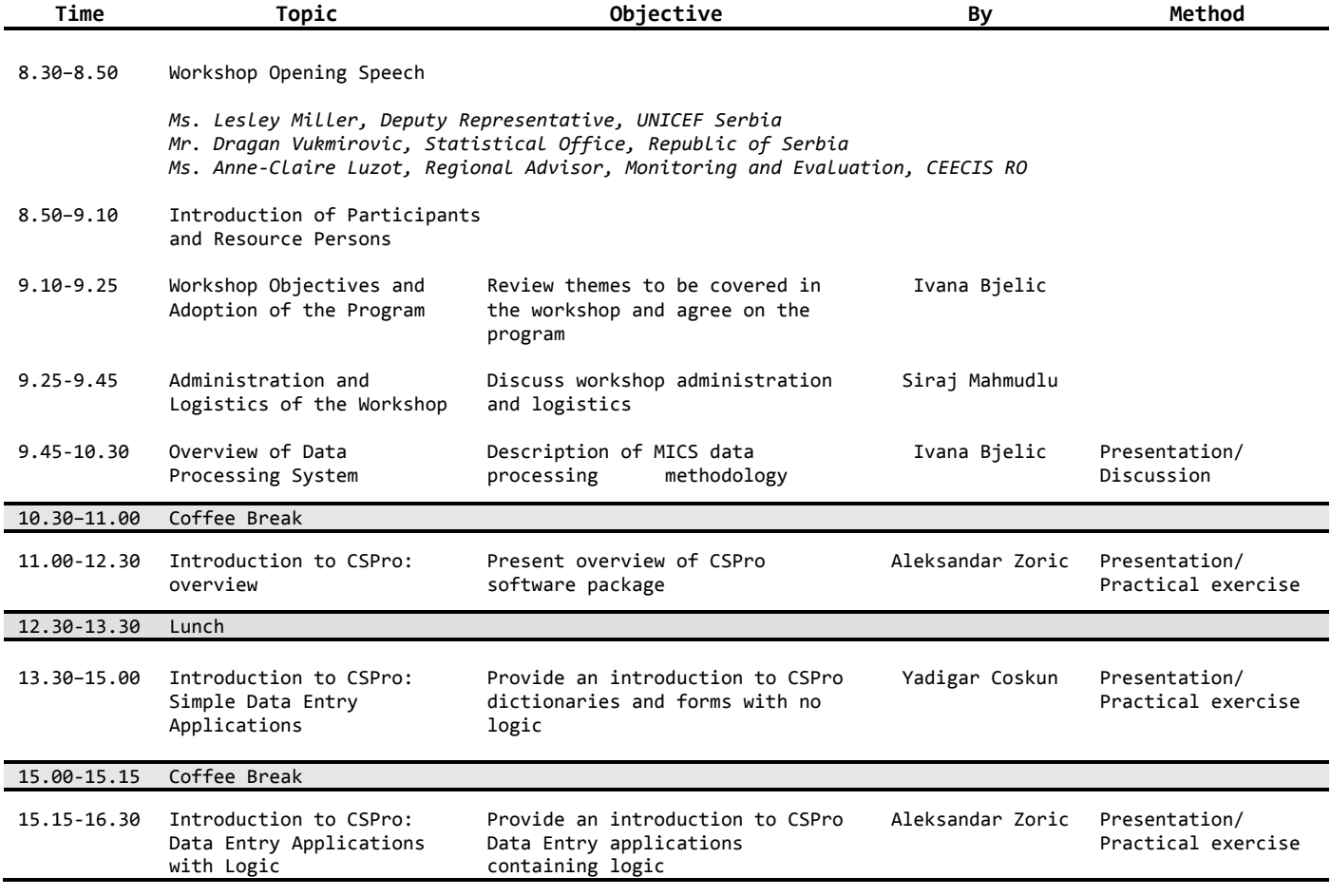

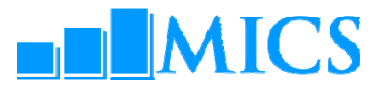

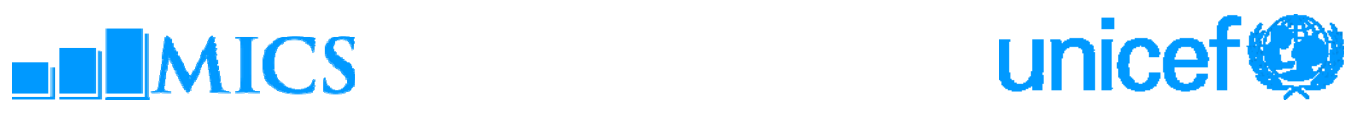

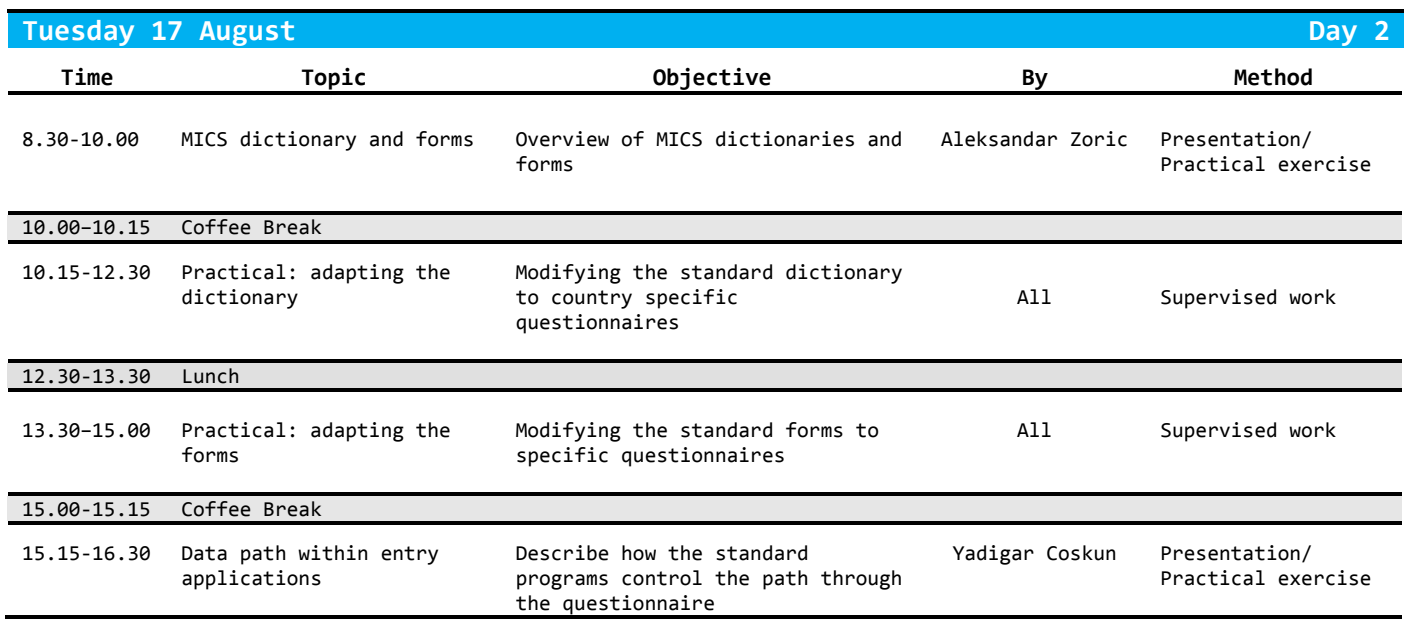

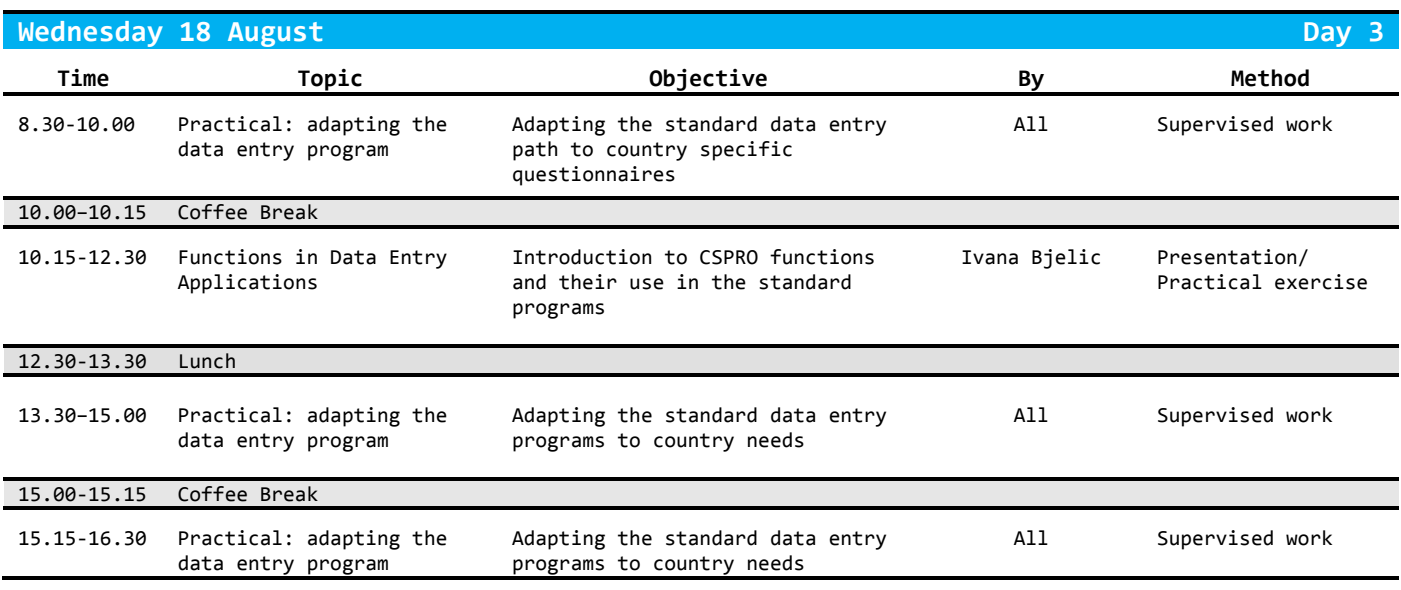

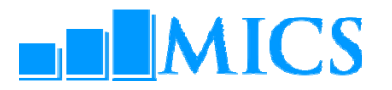

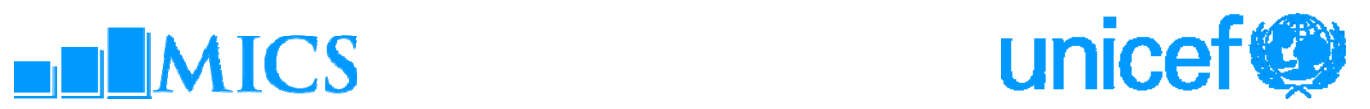

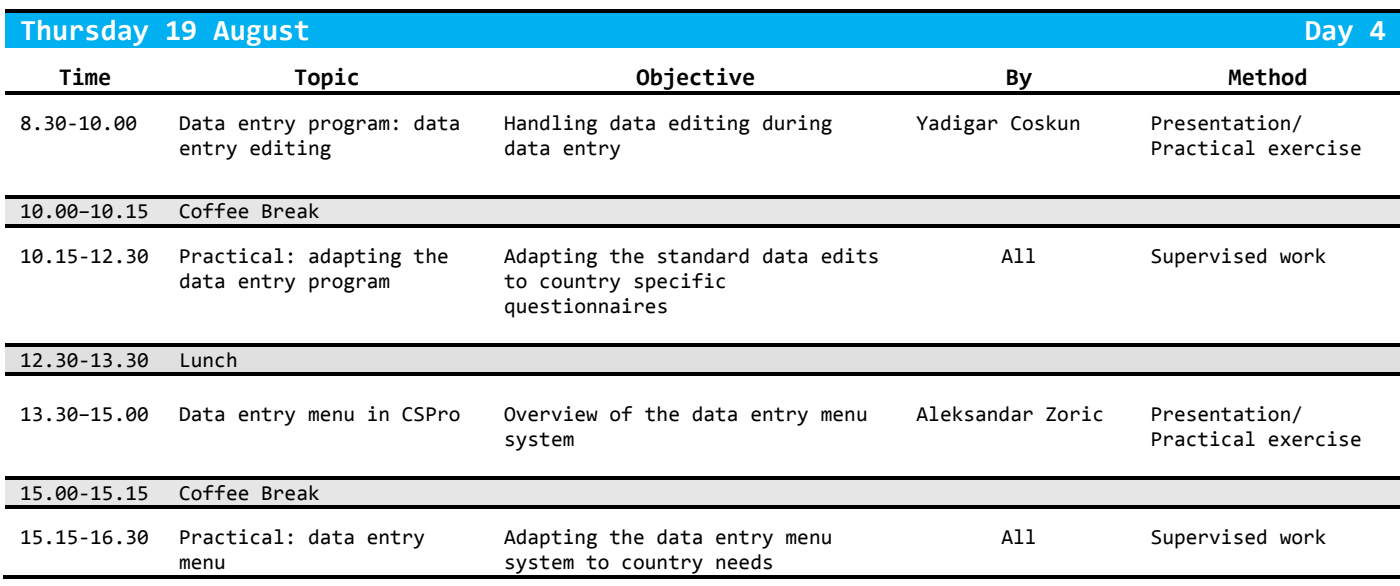

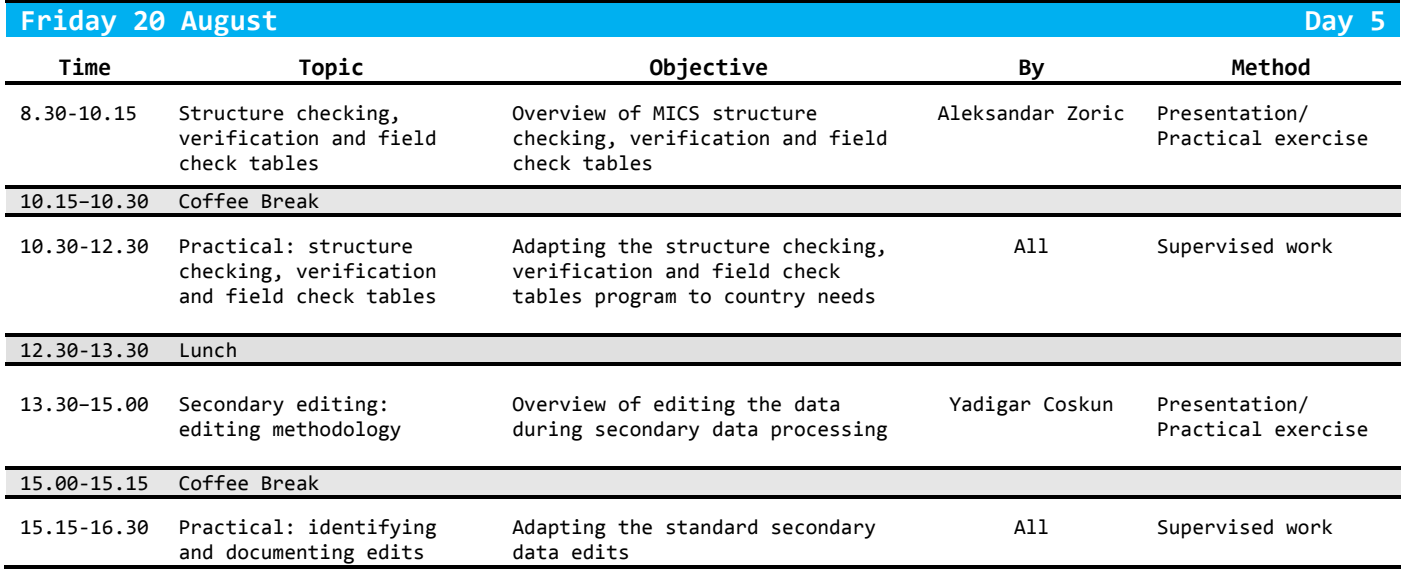

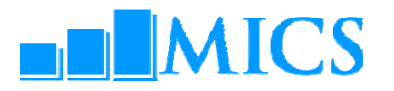

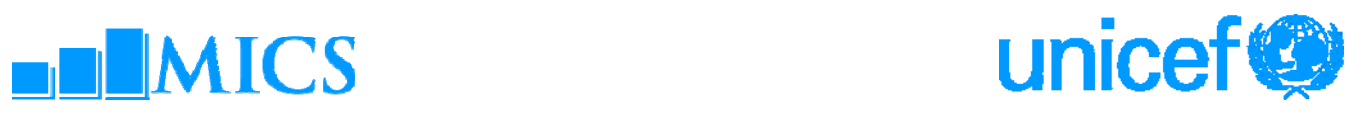

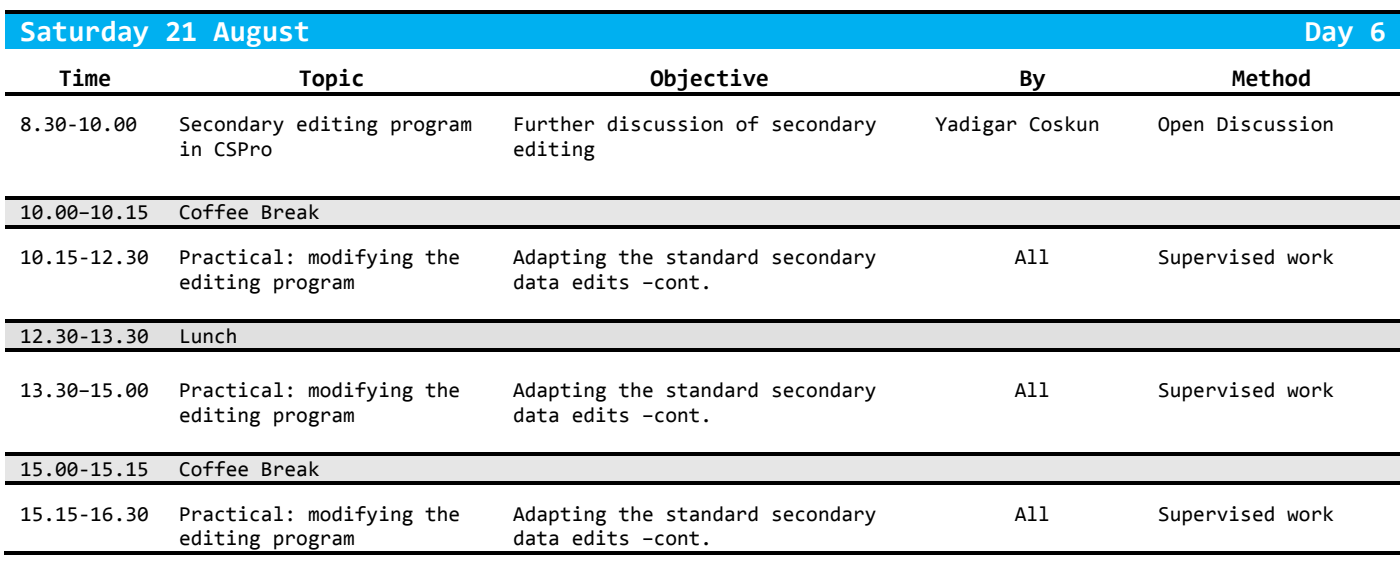

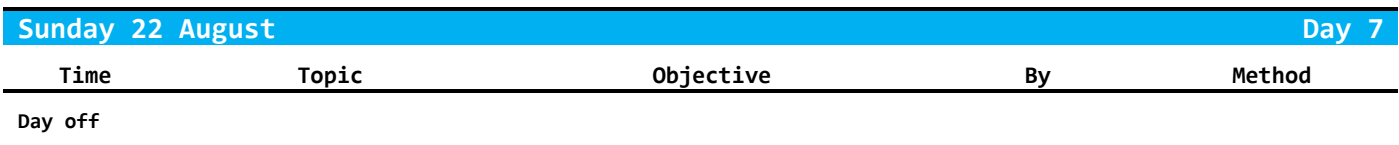

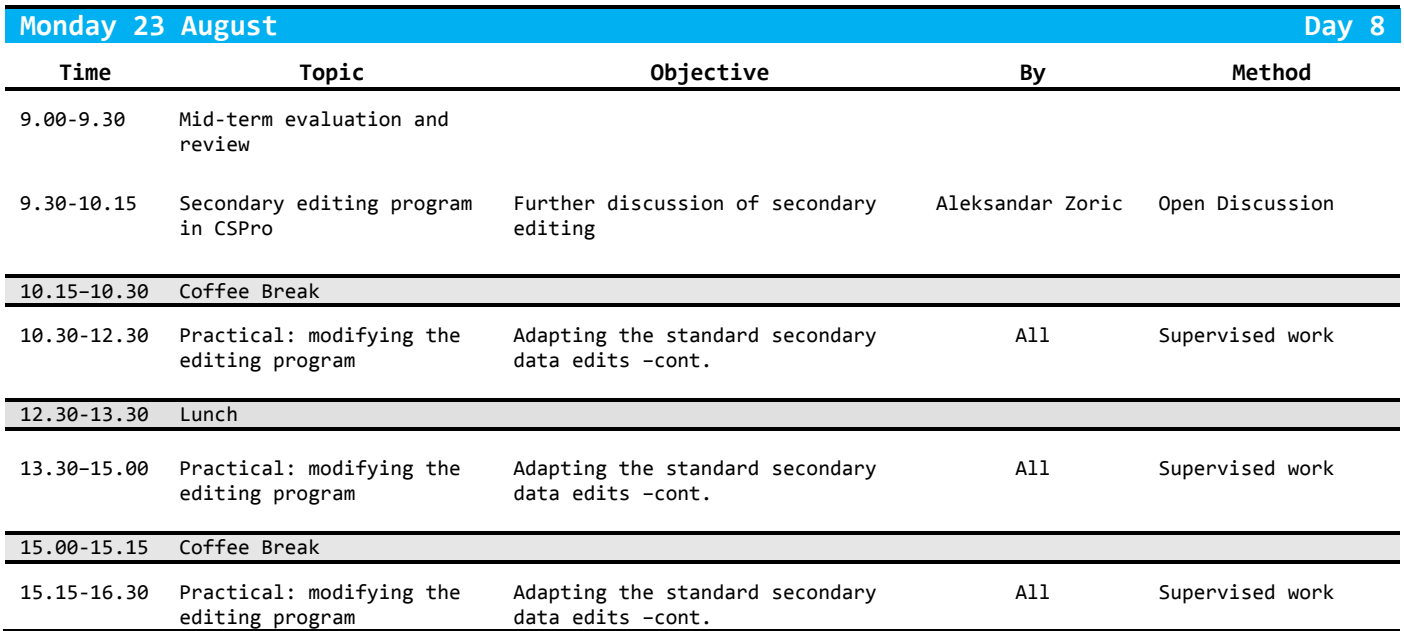

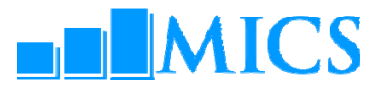

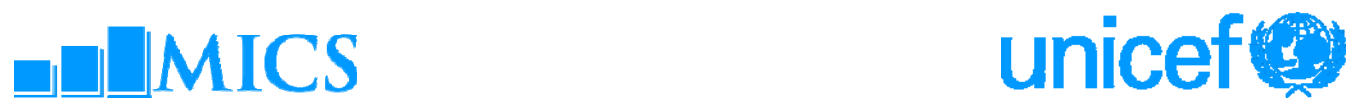

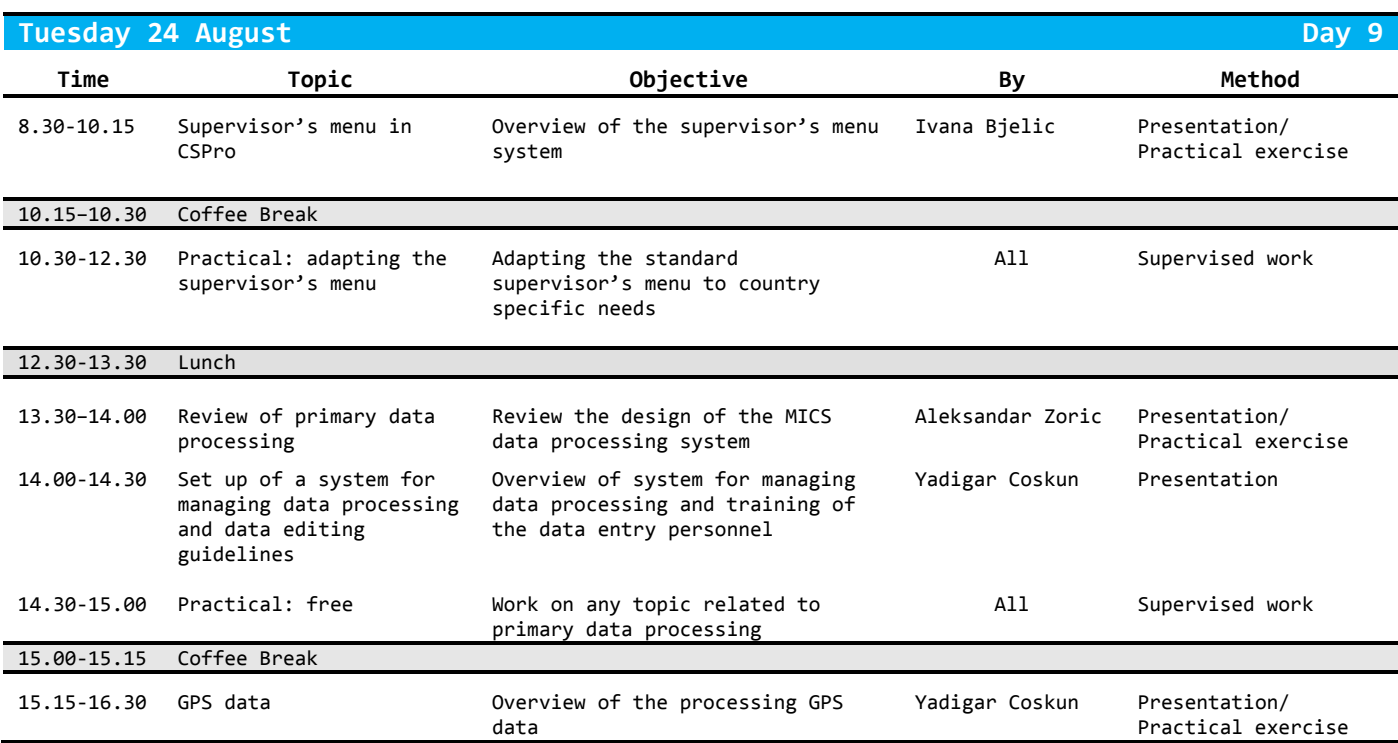

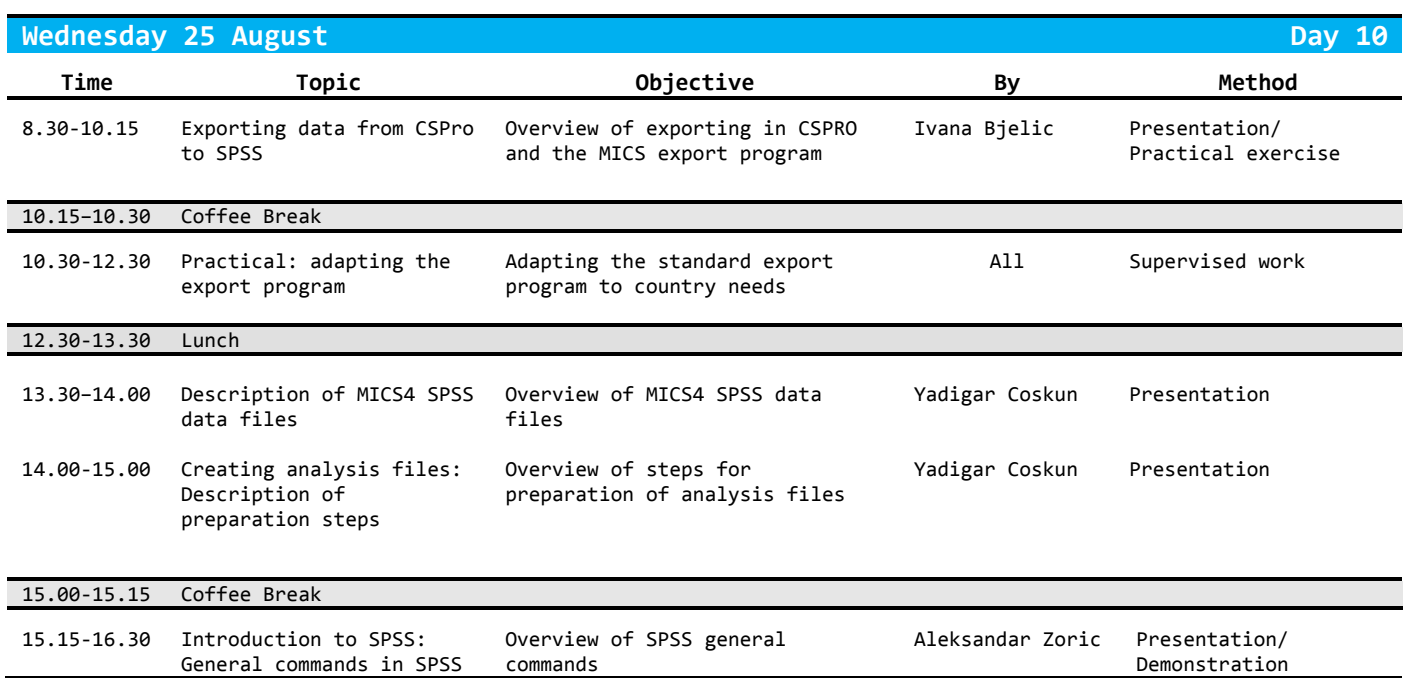

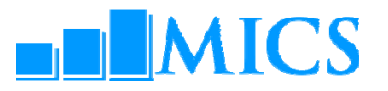

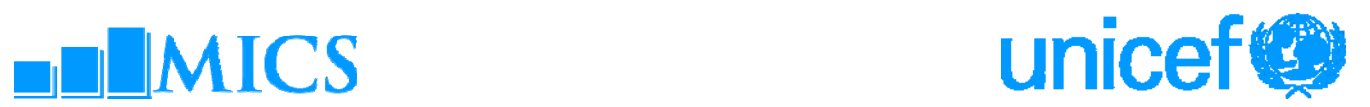

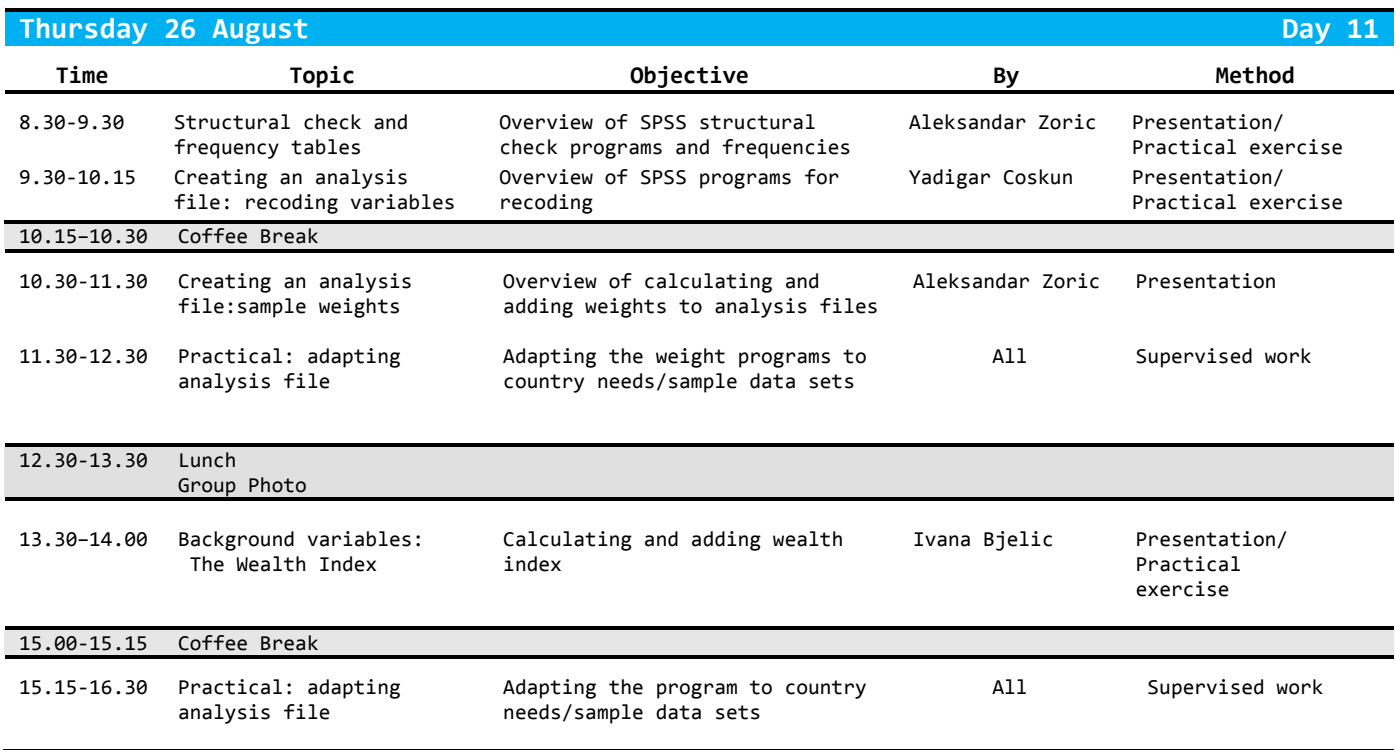

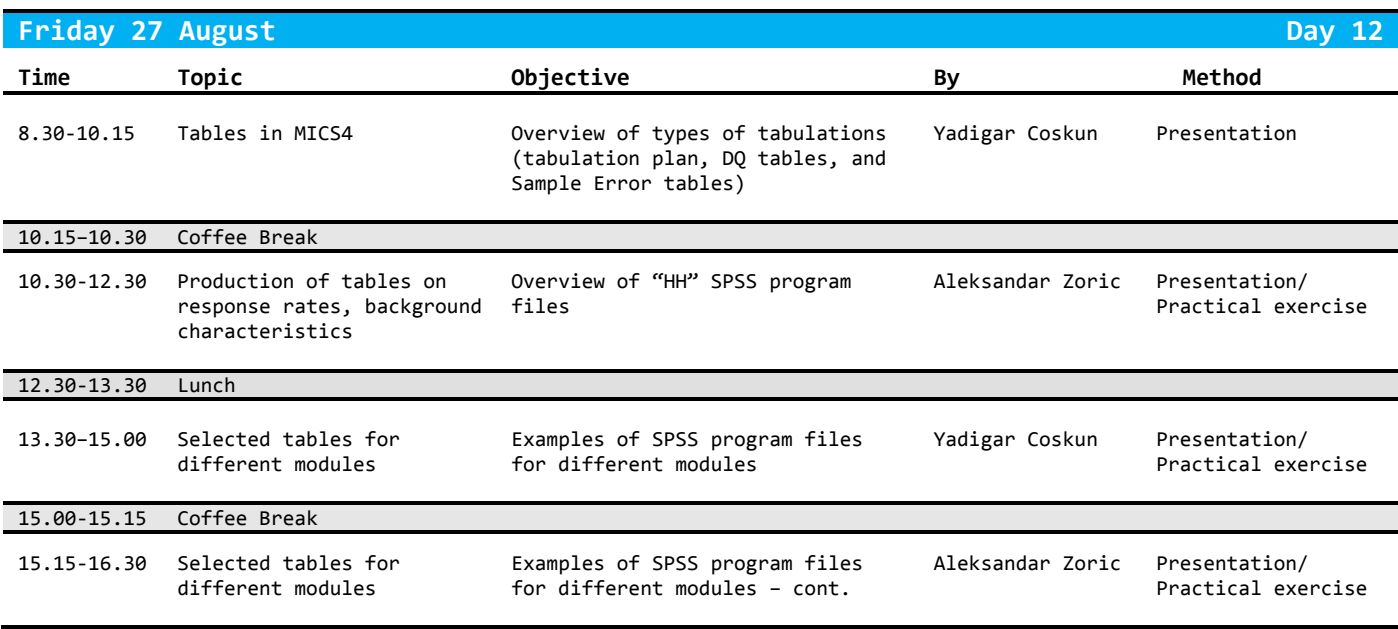

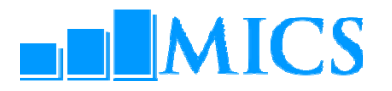

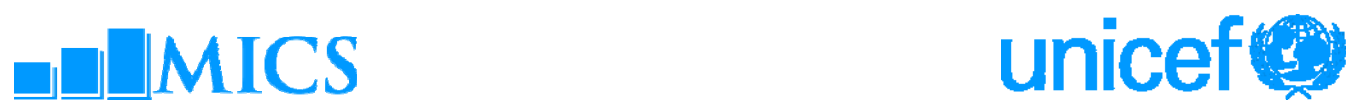

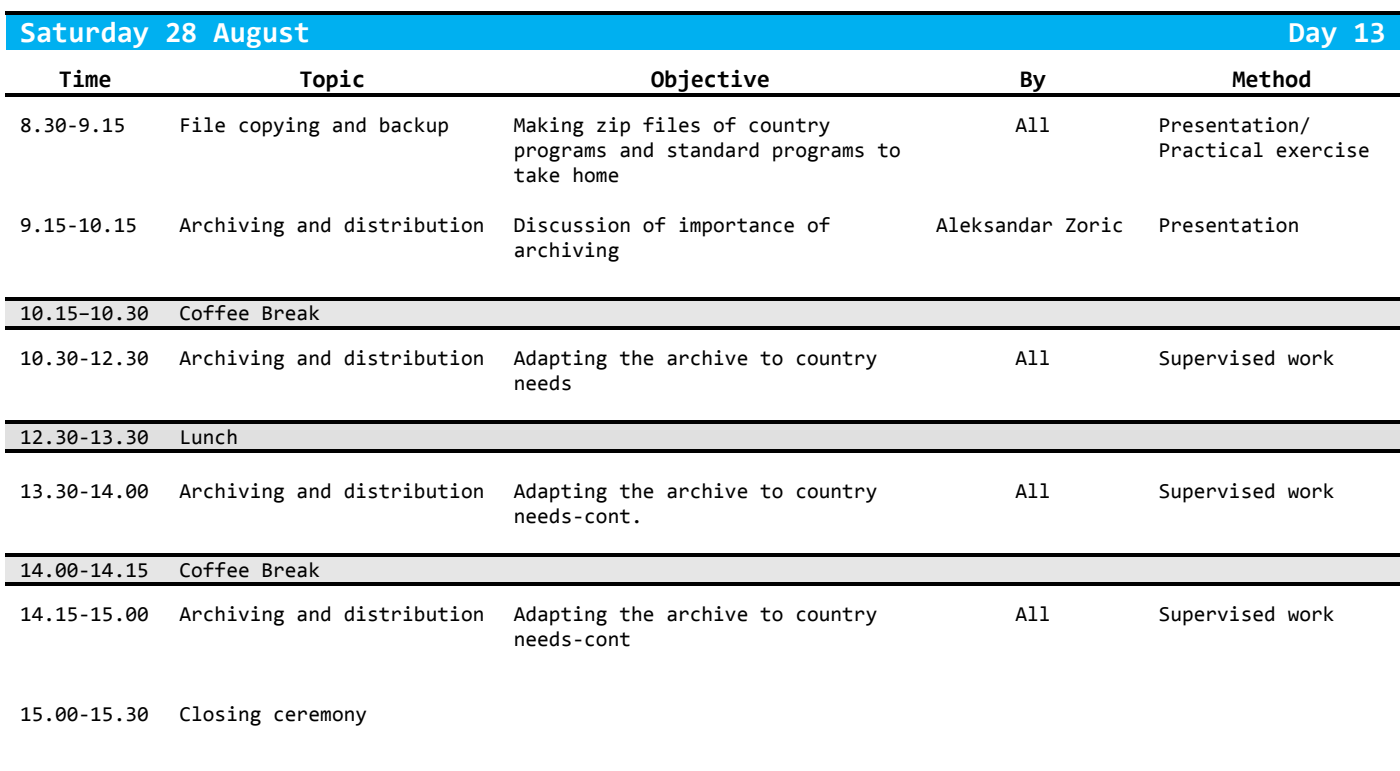